#### **CS 590 Research Methods in HCI**

## **Experimental Design**

What is experimental design? What is an experimental hypothesis? How do I plan an experiment? Why are statistics used? What are the important statistical methods?

Acknowledgement: Some of the material in these lectures is based on material prepared for similar courses by Saul Greenberg (University of Calgary), Ravin Balakrishnan (University of Toronto), James Landay (University of California at Berkeley), monica schraefel (University of Toronto), and Colin Ware (University of New Hampshire). Used with the permission of the respective original authors.

## **Quantitative ways to evaluate** systems

- Quantitative:
  - precise measurement, numerical values
  - bounds on how correct our statements are
- Methods
  - User performance
  - Controlled Experiments
  - Statistical Analysis

2

#### **Quantitative methods**

- 1. User performance data collection
  - data is collected on system use
    - frequency of request for on-line what did people ask for help with

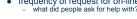

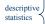

- · frequency of use of different parts of the system why are parts of system unused
- · number of errors and where they occurred why does an error occur repeatedly
- time it takes to complete some operation what tasks take longer than expected?
- collect heaps of data in the hope that something interesting
- often difficult to sift through data unless specific aspects are
  - targeted

    as in list above

#### Quantitative methods ...

2. Controlled experiments

The traditional scientific method

- reductionist
- clear convincing result on specific issues
  - In HCI:
    - insights into cognitive process, human performance limitations, ...
    - · allows comparison of systems, fine-tuning of details ...

#### Strives for

- lucid and testable hypothesis (usually a causal inference)
- quantitative measurement
- measure of confidence in results obtained (inferencial statistics)
- replicability of experiment
- control of variables and conditions
- removal of experimenter bias

## The experimental method

- a) Begin with a lucid, testable hypothesis
  - Example 1:

H<sub>0</sub>: there is no difference in the number of cavities in children and teenagers using crest and no-teeth toothpaste

H<sub>1</sub>: children and teenagers using crest toothpaste have fewer cavities than those who use no-teeth toothpaste

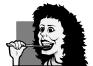

## The experimental method

- a) Begin with a lucid, testable hypothesis
  - Example 2:

H<sub>0</sub>: there is no difference in user performance (time and error rate) when selecting a single item from a pop-up or a pull down menu, regardless of the subject's previous expertise in using a mouse or using the different menu types

| File Edit | View | Insert |  |
|-----------|------|--------|--|
| New       |      |        |  |
| Open      |      |        |  |
| Close     |      |        |  |
| Save      |      |        |  |

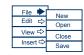

.

## The experimental method

b) Explicitly state the independent variables that are to be altered

#### Independent variables

- the things you control (independent of how a subject behaves)
- two different kinds:
  - treatment manipulated (can establish cause/effect, true experiment)
  - 2. subject individual differences (can never fully establish cause/effect)

#### in toothpaste experiment

- toothpaste type: uses Crest or No-teeth toothpaste
- age: <= 12 years or > 12 years

#### in menu experiment

- menu type: pop-up or pull-down
- menu length: 3, 6, 9, 12, 15
- expertise: expert or novice

## The experimental method

 C) Carefully choose the dependent variables that will be measured

#### Dependent variables

 variables dependent on the subject's behaviour / reaction to the independent variable

#### in toothpaste experiment

- number of cavities
- frequency of brushing

#### in menu experiment

- time to select an item
- selection errors made

8

7

#### The experimental method

d) Judiciously select and assign subjects to groups

#### Ways of controlling subject variability

- recognize classes and make them and independent variable
- minimize unaccounted anomalies in subject group superstars versus poor performers
- use reasonable number of subjects and random assignment

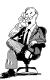

9

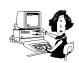

E

## The experimental method...

e) Control for biasing factors

10

- unbiased instructions + experimental protocols prepare ahead of time
- double-blind experiments, ...

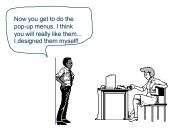

## The experimental method

#### f) Apply statistical methods to data analysis

- Confidence limits: the confidence that your conclusion is correct
  - "The hypothesis that mouse experience makes no difference is rejected at the .05 level" (i.e., null hypothesis rejected)
  - means:
    - a 95% chance that your finding is correct
    - a 5% chance you are wrong

#### g) Interpret your results

- what you believe the results mean, and their implications
- yes, there can be a subjective component to quantitative analysis

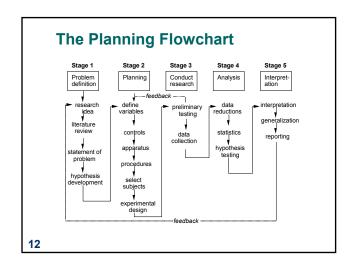

## **Statistical Analysis**

- What is a statistic?
  - a number that describes a sample
  - sample is a subset (hopefully representative) of the population we are interested in understanding
- · Statistics are calculations that tell us
  - mathematical attributes about our data sets (sample)
    - · mean, amount of variance, ...
  - how data sets relate to each other
    - whether we are "sampling" from the same or different populations
  - the probability that our claims are correct
    - · "statistical significance"

13

## **Example: Differences between means**

- Given: two data sets measuring a condition
  - eg height difference of males and females time to select an item from different menu styles
- Question:
  - is the difference between the means of the data statistically significant?
- Null hypothesis:
  - there is no difference between the two means
  - statistical analysis can only reject the hypothesis at a certain level of confidence
  - we never actually prove the hypothesis true

14

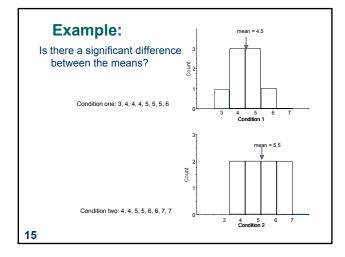

# The problem with visual inspection

- There is almost always variation in the collected data
- Differences between data sets may be due to:
  - normal variation
    - eg two sets of ten tosses with different but fair dice - differences between data and means are accountable by expected
      - variation
  - real differences between data
    - eg two sets of ten tosses with loaded dice and fair dice
      - differences between data and means are not accountable by

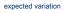

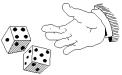

#### T-test

#### A statistical test

Allows one to say something about differences between means at a certain confidence level

#### Null hypothesis of the T-test:

• no difference exists between the means

#### Possible results:

17

- I am 95% sure that null hypothesis is rejected
  - there is probably a true difference between the means
- I cannot reject the null hypothesis
  - the means are likely the same

## **Different types of T-tests**

#### Comparing two sets of independent observations

Paired observations

- usually single group studied under separate experimental conditions
- data points of one subject are treated as a pair

Condition 1 Condition 2 S1–S20 S1–S20

#### Non-directional vs directional alternatives

- non-directional (two-tailed)
  - no expectation that the direction of difference matters
- directional (one-tailed)
  - Only interested if the mean of a given condition is greater than the other

18

#### **T-tests**

- · Assumptions of t-tests
  - data points of each sample are normally distributed
    - but t-test very robust in practice
  - sample variances are equal
    - t-test reasonably robust for differing variances
    - deserves consideration
  - individual observations of data points in sample are independent
    - must be adhered to
- Significance level

19

- decide upon the level before you do the test!
- typically stated at the .05 or .01 level

## **Two-tailed unpaired T-test**

- n: number of data points in the one sample  $(N = n_1 + n_2)$
- $\bullet \quad \Sigma \text{X: sum of all data points in one sample}$
- $\overline{X}$ : mean of data points in sample
- $\Sigma(X^2)$ : sum of squares of data points in sample
- s<sup>2</sup>: unbiased estimate of population variation
- t: t ratio
- df = degrees of freedom = N1 + N2 2
- Formulas

$$S^{2} = \frac{\Sigma(X_{1}^{2}) - \frac{(\Sigma_{X_{1}})^{2}}{n_{1}} + \Sigma(X_{2}^{2}) - \frac{(\Sigma_{X_{2}})^{2}}{n_{2}}}{n_{1} + n_{2} - 2} \qquad t = \frac{\overline{X_{1}} - \overline{X_{2}}}{\sqrt{\frac{S_{1}^{2}}{n_{1}} + \frac{S_{2}}{n_{2}}}}$$

#### Level of significance for two-tailed test 2.120 2.101 .01 2.921 2.878 **.05** 12.706 .01 63.657 16 18 4.303 9.925 5.841 3.182 20 2.086 2.845 2.074 2.819 2.776 4.604 22 2.571 4.032 2.064 2.797 2.447 3.707 2.365 2.306 3.355 2.262 3.250 10 2.228 3.169 11 2.201 3.106 12 2.179 3.055 13 2.160 3.012 14 2.145 2.977 15 2.131 2.947 21

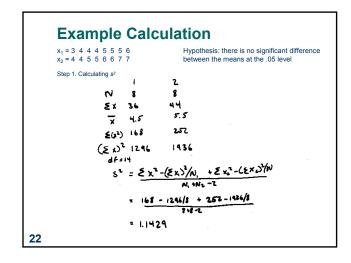

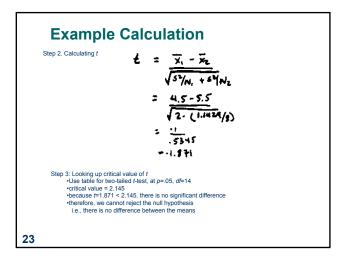

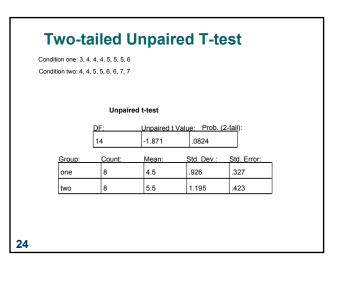

# Choice of significance levels and two types of errors

- Type I error: reject the null hypothesis when it is, in fact, true (α = .05)
- Type II error: accept the null hypothesis when it is, in fact, false  $(\beta)$

|                           | H₀ True          | H <sub>0</sub> False |
|---------------------------|------------------|----------------------|
| Reject H <sub>0</sub>     | α (Type I error) | 1 - β (Power)        |
| Not Reject H <sub>0</sub> | 1 - α            | β (Type II error)    |

- · Effects of levels of significance
  - very high confidence level (eg .0001) gives greater chance of Type II errors
  - very low confidence level (eg .1) gives greater chance of Type I errors
  - choice often depends on effects of result

25

# Choice of significance levels and two types of errors

There is no difference between Pie menus and traditional pop-up menus

- Type I: extra work developing software and having people learn a new idiom for no benefit
- . Type II: use a less efficient (but already familiar) menu

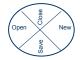

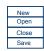

- Case 1: Redesigning a traditional GUI interface
   a Type II error is preferable to a Type I error , Why?
- Case 2: Designing a digital mapping application where experts perform extremely frequent menu selections
  - a Type I error is preferable to a Type II error, Why?

#### **Other Tests: Correlation**

- Measures the extent to which two concepts are related
  - eg years of university training vs computer ownership per capita
- How?
  - obtain the two sets of measurements
  - calculate correlation coefficient
    - +1: positively correlated
    - 0: no correlation (no relation)
  - –1: negatively correlated
- Dangers

27

- attributing causality
  - a correlation does not imply cause and effect
  - cause may be due to a third "hidden" variable related to both other variables
  - eg (above example) age, affluence
- drawing strong conclusion from small numbers
  - unreliable with small groups
  - be wary of accepting anything more than the direction of correlation unless you have at least 40 subjects

#### **Sample Study: Cigarette Consumption**

Crude Male death rate for lung cancer in 1950 per capita consumption of cigarettes in 1930 in various countries.

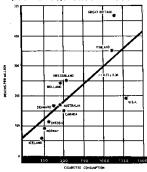

28

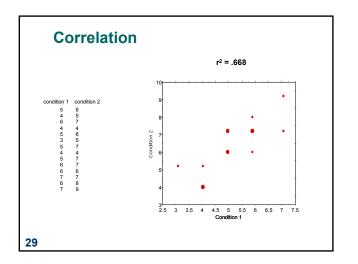

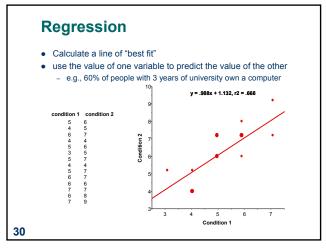

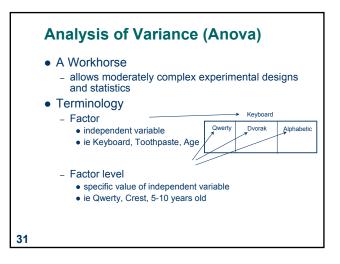

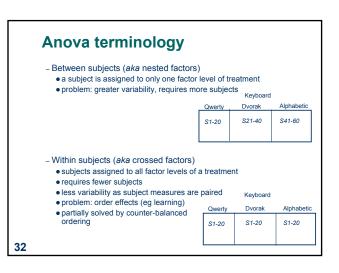

#### F statistic

- Within group variability
  - individual differences
  - measurement error

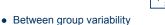

- treatment effects
- individual differences
- measurement error

| rtoyboara                  |                              |                            |  |
|----------------------------|------------------------------|----------------------------|--|
| Qwerty                     | Dvorak                       | Alphabetic                 |  |
| 5, 9,<br>7, 6,<br><br>3, 7 | 3, 9,<br>11, 2,<br><br>3, 10 | 3, 5,<br>5, 4,<br><br>2, 5 |  |

Keyhoard

| Keyboard       |                       |             |  |
|----------------|-----------------------|-------------|--|
| Qwerty         | Dvorak                | Alphabetic  |  |
| 5, 9,<br>7, 6, | 3, 9,                 | 3, 5,       |  |
| /, b, •        | → <sup>11, 2,</sup> ← | → 5, 4,<br> |  |
| 3, 7           | 3, 10                 | 2, 5        |  |

- These two variabilities are independent of one another
- They combine to give total variability
- We are mostly interested in between group variability because we are trying to understand the effect of the treatment

33

#### **F Statistic**

$$F = \frac{\text{treatment} + \text{id} + \text{m.error}}{\text{id} + \text{m.error}} = 1.0$$

If there are treatment effects then the numerator becomes inflated

Within-subjects design: the id component in numerator and denominator factored out. therefore a more powerful design

34

#### F statistic

- Similar to the t-test, we look up the F value in a table, for a given  $\alpha$  and degrees of freedom to determine significance
- Thus, F statistic sensitive to sample size.
  - Big N → Big Power → Easier to find significance
  - Small N→ Small Power → Difficult to find significance
- What we usually want to know is the effect size
  - Does the treatment make a big difference (i.e., large effect)?
  - Or does it only make a small different (i.e., small effect)?

  - Depending on what we are doing, small effects may be important findings

36

## Statistical significance vs Practical significance

- when *N* is large, even a trivial difference (small effect) may be large enough to produce a statistically significant result
  - eg menu choice: mean selection time of menu a is 3 seconds; menu b is 3.05 seconds
- · Statistical significance does not imply that the difference is important!
  - a matter of interpretation, i.e., subjective opinion
  - should always report means to help others make their opinion
- There are measures for effect size, regrettably they are not widely used in HCI research

## **Single Factor Analysis of Variance**

- Compare means between two or more factor levels within a single factor
- example:
  - dependent variable: typing speed
  - independent variable (factor): keyboard
  - between subject design

| S1:     25 secs     S21:     40 secs     S51:     17 secs       S2:     29     S22:     55     S52:     45           S60:     23 | Qwerty | Alphabetic | Dvorak |
|----------------------------------------------------------------------------------------------------|--------|------------|--------|
|                                                                                                    |        |            |        |

37

# Anova terminology - Factorial design • cross combination of levels of one factor with levels of another • eg keyboard type (3) x expertise (2) - Cell • unique treatment combination • eg qwerty x non-typist non-typist

typist

expertise

## **Anova terminology**

- Mixed factor
  - contains both between and within subject combinations

|           |            | Keyboard |        |            |
|-----------|------------|----------|--------|------------|
|           |            | Qwerty   | Dvorak | Alphabetic |
| expertise | non-typist | S1-20    | \$1-20 | S1-20      |
|           | typist     | S21-40   | S21-40 | S21-40     |

39

#### **Anova**

- Compares the relationships between many factors
- · Provides more informed results
  - considers the interactions between factors
  - eq
    - typists type faster on Qwerty, than on alphabetic and Dvorak
    - there is no difference in typing speeds for non-typists across all keyboards

|            | Qwerty  | Alphabetic | Dvorak  |
|------------|---------|------------|---------|
| non-typist | S1-S10  | S11-S20    | S21-S30 |
| typist     | S31-S40 | S41-S50    | S51-S60 |

40

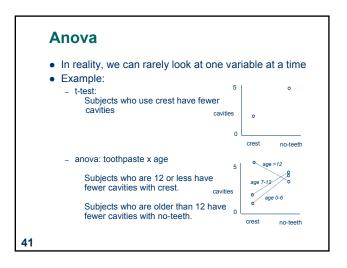

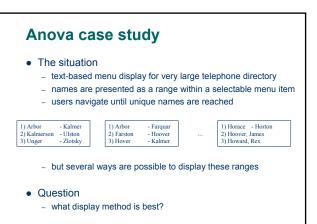

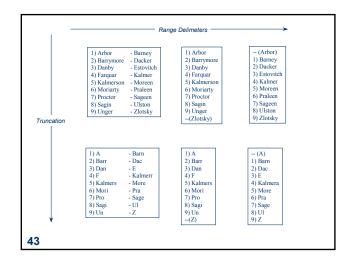

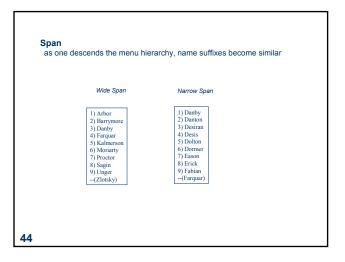

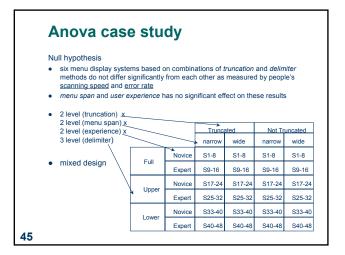

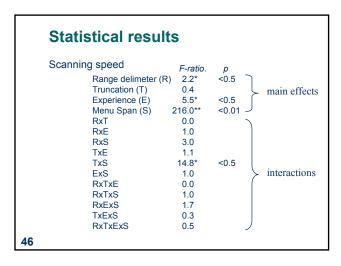

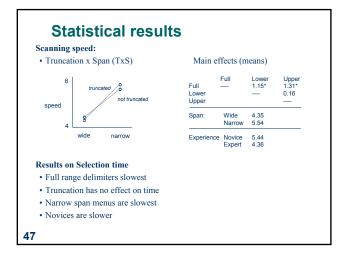

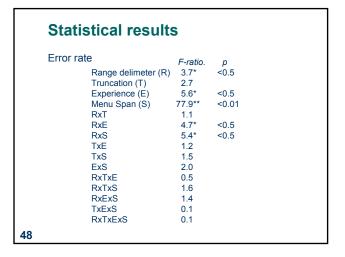

#### Statistical results

Error rates

49

Range x Experience (RxE)

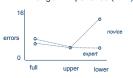

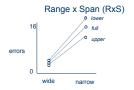

- · Results on error rate
  - lower range delimiters have more errors at narrow span
  - truncation has no effect on errors
  - novices have more errors at lower range delimiter
- Graphs: whenever there are non-parallel lines, we have an interaction effect

#### **Conclusions**

- upper range delimiter is best
- truncation up to the implementers
- keep users from descending the menu hierarchy
- experience is critical in menu displays

50

## You know now

- Controlled experiments can provide clear convincing result on specific issues
- Creating testable hypotheses are critical to good experimental design
- Experimental design requires a great deal of planning
- Statistics inform us about
  - mathematical attributes about our data sets
  - how data sets relate to each other
  - the probability that our claims are correct

#### You now know

- There are many statistical methods that can be applied to different experimental designs
  - T-tests

**52** 

- Correlation and regression
- Single factor Anova
- Factorial Anova
- Anova terminology
  - factors, levels, cells
  - factorial design
    - between, within, mixed designs

## For more information...

...I strongly recommend that you take EPSE 592: Design and Analysis in Educational Research (Educational Psychology and Special Education)